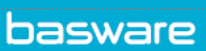

## **KEYBOARD SHORTCUTS**

This is a list of the currently supported keyboard shortcuts in AP Pro. The Mac shortcuts are listed at the end.

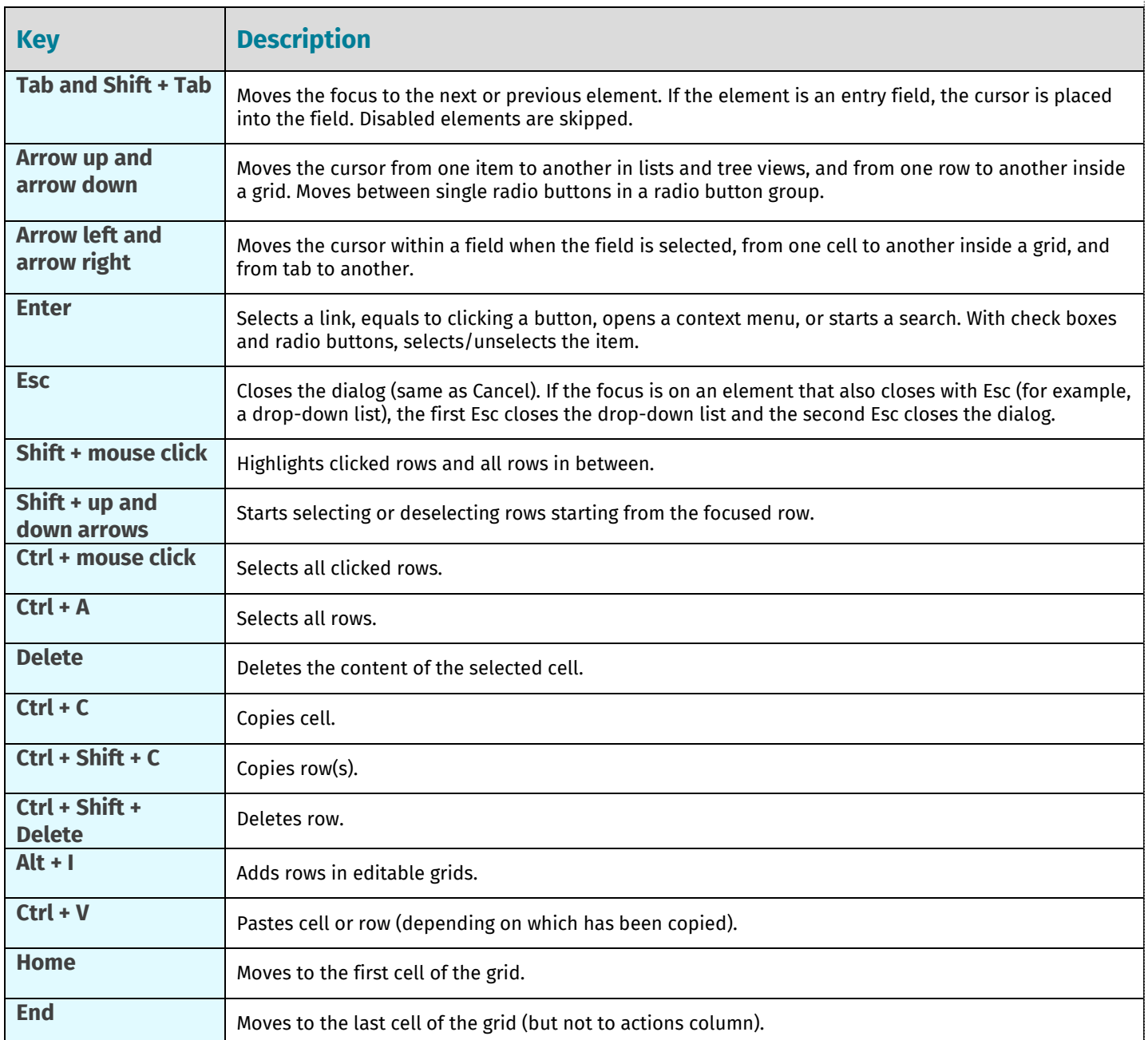

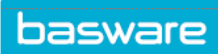

 $\sqrt{2}$ 

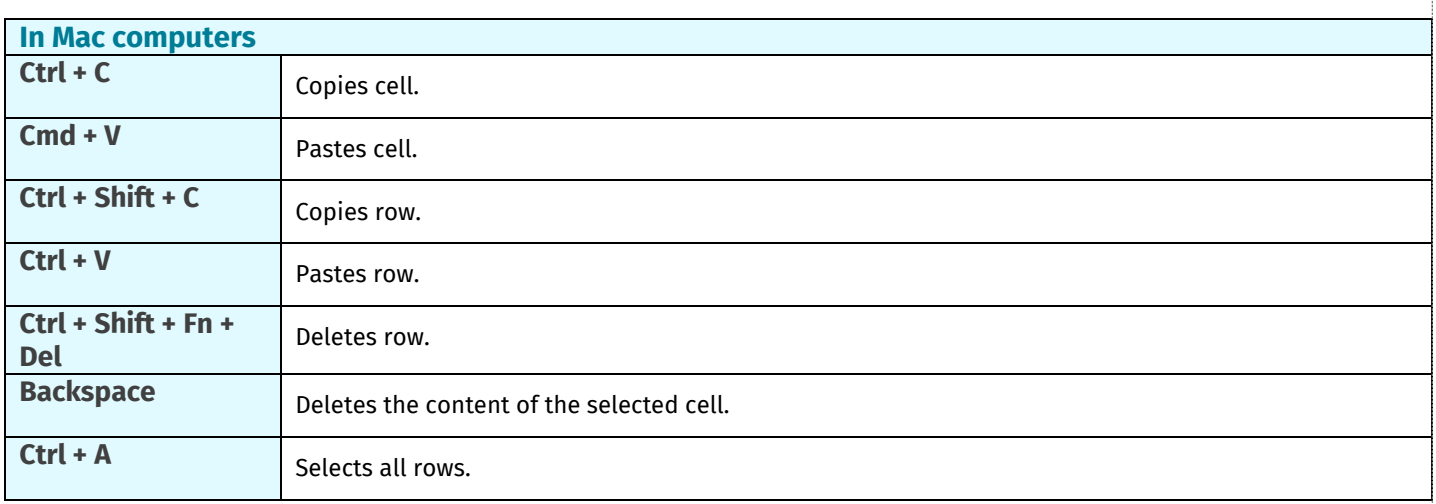